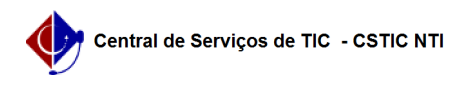

## [tutorial] Como baixar e instalar o programa de configuração da VPN UFPE (Windows)?

03/07/2024 02:30:54

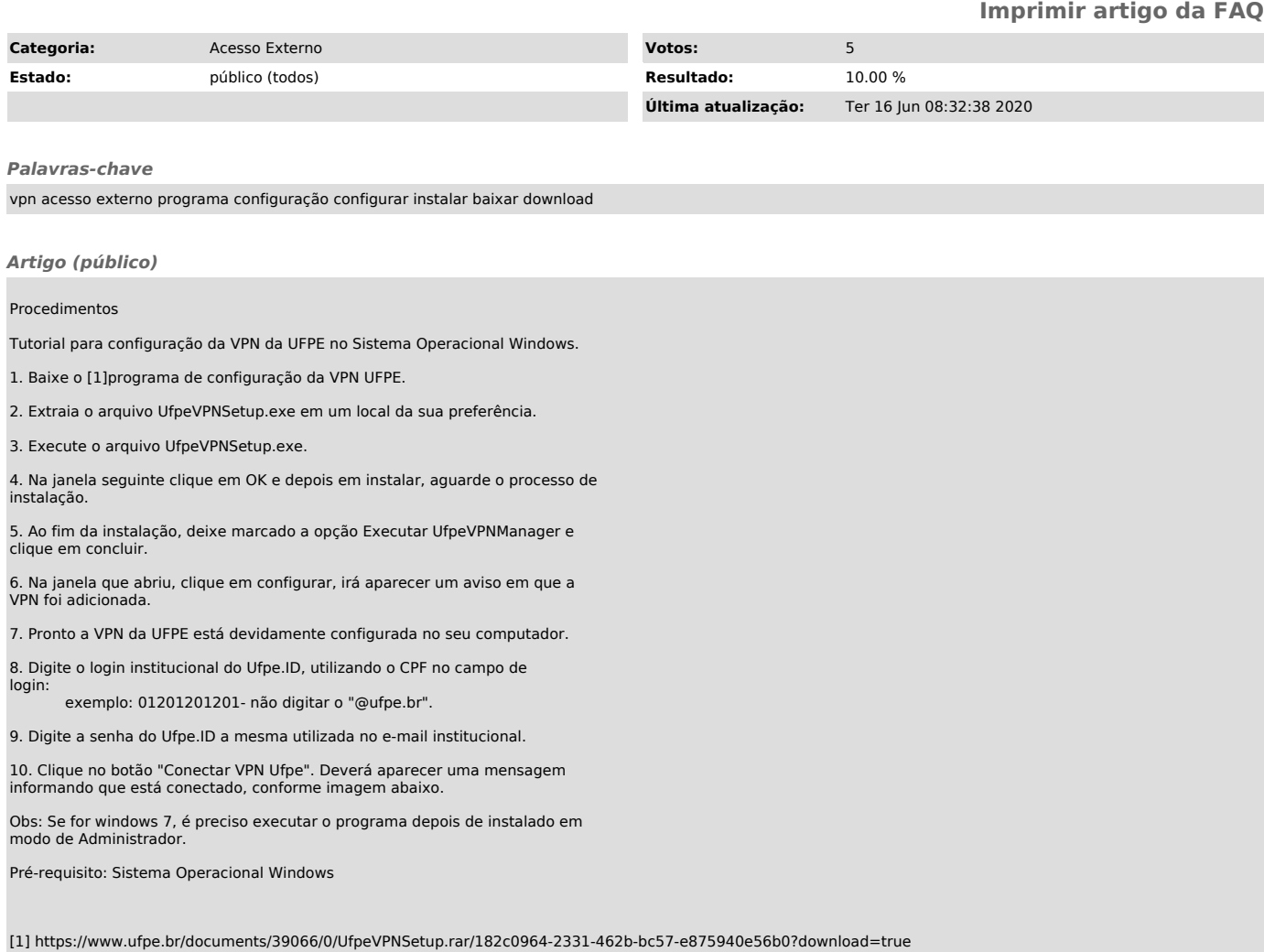